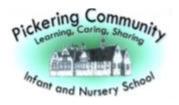

## **Pickering Community Infant and Nursery School Progress Document**

## **Computing Learning Outcomes**

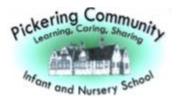

|                                | Nursery                                                                                                    | Reception                                                                                                    | Key Stage One                                                                                                    |
|--------------------------------|----------------------------------------------------------------------------------------------------|----------------------------------------------------------------------------------------------------|----------------------------------------------------------------------------------------------------|
| Computing Systems and Networks | Nursery I can use a mouse to click to select I can describe what happened as a result of my mouse click I can say that different things can happen when I click using a mouse depending on what I'm clicking on I can talk about the effect that happens when I cause a change I can operate a CD player | Reception I can use a mouse to click and drag I can explain technology as something that helps us I can identify technology from my familiar surroundings I can identify a mouse, screen, keyboard, printer and speakers I can use a keyboard to enter my username and password | Key Stage One         1.1 Information Technology Around Us (Teach Computing)         I can name the main parts of a computer         I can switch on and log into a computer         I can use a mouse to click and drag         I can use a mouse to open a program         I can use a mouse to open a program         I can use a mouse to create a picture         I can say what a keyboard is for         I can type my name on a computer         I can save my work to a file |
| Computing Syste                |                                                                                                    |                                                                                                    | I can save my work to a file                                                                                                    |
|                                |                                                                                                    |                                                                                                    | technology in and beyond the home                                                                                                    |

|  | I can give examples of some of these rules    |
|--|-----------------------------------------------|
|  | I can discuss how we benefit from these rules |

| 2.1 IT Around Us (Teach Computing)                               |
|------------------------------------------------------------------|
| I can identify examples of computers                             |
| I can describe some uses of computers                            |
| I can identify that a computer is a part of IT                   |
| I can identify examples of IT                                    |
| I can sort school IT by what it's used for                       |
| I can identify that some IT can be used in more than one way     |
|                                                                  |
| I can find examples of information technology                    |
| I can sort IT by where it is found                               |
| I can talk about uses of information technology                  |
|                                                                  |
| I can recognise common types of technology                       |
| I can demonstrate how IT devices work together                   |
| I can say why we use IT                                          |
|                                                                  |
| I can list different uses of information technology              |
| I can talk about different rules for using IT                    |
| I can say how rules for using IT safely can help to keep me safe |
| I can identify the choices that I make when using IT             |
|                                                                  |
| I can identify the choices that I make when using IT             |
| I can use IT for different types of activities                   |
|                                                                  |

|            |                                                                                                    |                                                                                              | I can explain the need to use IT in different ways                                                                                                    |
|------------|----------------------------------------------------------------------------------------------------|----------------------------------------------------------------------------------------------|----------------------------------------------------------------------------------------------------|
| Vocabulary | mouse, click, computer,<br>tablet/iPad<br>till, traffic light (2.1<br>Information technology<br>around us) | speakers<br>username, password<br>laptop, bank card, crossing<br>button, crossing light (2.1 | screen, base unit<br>double click, select<br>log on, save<br>technology (1.1 Technology around us)<br>information technology, PC, scanners, barcode, barcode scanner, smart<br>speakers, chip and pin card reader (2.1 Information technology around us) |

| I can take a photo on an                                                                                                    | I can make marks on a screen                                                                                                    | 1.2 Digital Painting (Teach Computing)                                                                                                    |
|----------------------------------------------------------------------------------------------------|----------------------------------------------------------------------------------------------------|----------------------------------------------------------------------------------------------------|
| I can take a photo on an<br>iPad or with a digital<br>camera.<br>I can select tools and make<br>marks with them on a<br>screen | I can make marks on a screen<br>and explain which tools I used<br>I can draw lines on a screen and<br>explain which tools I used<br>I can recognise keys on a<br>keyboard<br>I can say what device or devices<br>I can take a photograph with<br>I can load the camera app on an<br>iPad and take a photograph.<br>I can switch on a digital camera,<br>take a photograph and switch<br>the camera off.<br>I can talk about a pattern,<br>spotting similarities and trends.<br>I can talk about the focal point<br>of a photographic composition.<br>I can talk about what I like<br>about an image that has been<br>made on a computer compared<br>to one made on paper. | <ul> <li>1.2 Digital Painting (Teach Computing)</li> <li>I can make marks on a screen in a paint programme and explain which tools I used</li> <li>I can draw lines on a screen in a paint programme and explain which tools I used</li> <li>I can use the paint tools to draw a picture</li> <li>I can make marks with the square and line tools</li> <li>I can use the shape and line tools effectively</li> <li>I can use the shape and line tools to recreate the work of an artist</li> <li>I can create a picture in the style of an artist</li> <li>I can use a range of appropriate paint tools to recreate the work of an artist</li> <li>I can use a range of appropriate paint tools to recreate the work of an artist</li> </ul> |
|                                                                                                    |                                                                                                    | I can make dots of colour on the page<br>I can change the colour and brush sizes                                                                                                    |
|                                                                                                    |                                                                                                    | I can use dots of colour to create a picture in the style of an artist on my own                                                                                                    |
|                                                                                                    |                                                                                                    |                                                                                                    |

|  | I can explain that pictures can be made in lots of different ways      |
|--|------------------------------------------------------------------------|
|  | I can spot the differences between painting on a computer and on paper |
|  | I can say whether I prefer painting using a computer or using paper    |
|  |                                                                        |

| 1 E Digital Writing (Teach Computing)                           |
|-----------------------------------------------------------------|
| 1.5 Digital Writing (Teach Computing)                           |
| I can open a word processor                                     |
| I can recognise keys on a keyboard                              |
| I can identify and find keys on a keyboard                      |
|                                                                 |
| I can enter text into a computer                                |
| I can use letter, number and space keys                         |
| I can use backspace to remove text                              |
|                                                                 |
| I can type capital letters                                      |
| I can explain what the keys that I have already learnt about do |
| I can identify the toolbar and use bold, italic and underline   |
|                                                                 |
| I can select a word by double-clicking                          |
| I can select all of the text by clicking and dragging           |
| I can change the font                                           |
|                                                                 |
| I can say what tool I used to change the text                   |
| I can decide if my changes have improved my writing             |
| I can use 'Undo' to remove changes                              |
|                                                                 |
| I can make changes to text on a computer                        |
|                                                                 |

|  | I can explain the differences between typing and writing |
|--|----------------------------------------------------------|
|  | I can say why I prefer typing or writing                 |

| 2.2 Digital Photography (Teach Computing)                              |
|------------------------------------------------------------------------|
|                                                                        |
| I can recognise what devices can be used to take photographs           |
| I can talk about how to take a photograph                              |
| I can explain what I did to capture a digital photo                    |
|                                                                        |
| I can explain the process of taking a good photograph                  |
| I can take photos in both landscape and portrait format                |
| I can explain why a photo looks better in portrait or landscape format |
|                                                                        |
| I can identify what is wrong with a photograph                         |
| I can discuss how to take a good photograph                            |
| I can improve a photograph by retaking it                              |
|                                                                        |
| I can explore the effect that light has on a photo                     |
|                                                                        |
| I can experiment with different light sources                          |
| I can explain why a picture may be unclear                             |
|                                                                        |
| I can recognise that images can be changed                             |
| I can use a tool to achieve a desired effect                           |
| I can explain my choices                                               |
|                                                                        |
|                                                                        |
| I can apply a range of photography skills to capture a photo           |
| I can recognise which photos have been changed                         |

|  | I can identify which photos are real and which have been changed |
|--|------------------------------------------------------------------|
|  |                                                                  |

| 2.5 Making Music (Teach Computing)                                                  |
|-------------------------------------------------------------------------------------|
| I can identify simple differences in pieces of music                                |
| I can listen with concentration to a range of music (links to the Music curriculum) |
| I can describe how music makes me feel, e.g. happy or sad                           |
| I can create a rhythm pattern                                                       |
| I can play an instrument following a rhythm pattern                                 |
| I can explain that music is created and played by humans                            |
| I can connect images with sounds                                                    |
| I can use a computer to experiment with pitch and duration                          |
| I can relate an idea to a piece of music                                            |
| I can identify that music is a sequence of notes                                    |
| I can use a computer to create a musical pattern using three notes                  |
| I can refine my musical pattern on a computer                                       |
|                                                                                     |
| I can describe an animal using sounds                                               |
| I can explain my choices                                                            |
| I can save my work                                                                  |
|                                                                                     |

|            |                                                                                                    |                                                                                                    | I can reopen my work<br>I can explain how I made my work better<br>I can listen to music and describe how it makes me feel                                                                                                    |
|------------|----------------------------------------------------------------------------------------------------|----------------------------------------------------------------------------------------------------|----------------------------------------------------------------------------------------------------|
| Vocabulary | paintbrush, pencil, pen,<br>highlighter,<br>shape, line (1.2 Digital<br>painting)<br>camera, photo, light,<br>change (2.2 Digital<br>photography) | tools, artist, erase, undo (1.2<br>Digital painting)<br>digital camera (2.2 Digital<br>photography)<br>patterns (2.5 Making music) | font, caps lock, shift, toolbar, select, backspace, space, undo,<br>fill, spray can (1.2 Digital painting)<br>drag, bold, italic, underline (1.5 Digital writing)<br>landscape, portrait, focus, blurry, edit (2.2 Digital photography)<br>rhythm, melody (2.5 Making music) |

| I can follow a series of                                                                                                    | I can follow a series of written                                                                                                    | 1.3 Moving a Robot (Teach Computing)                                                                                                    |
|----------------------------------------------------------------------------------------------------|----------------------------------------------------------------------------------------------------|----------------------------------------------------------------------------------------------------|
| verbal instructions to achieve a specific                                                                                                    | and/or pictorial instructions, with help, to achieve a specific                                                                                                    | I can predict the outcome of a command on a device                                                                                                    |
| outcome, for example,                                                                                                    | outcome, for example, making                                                                                                    | I can match a command to an outcome                                                                                                    |
| <ul><li>making jelly, making toast,</li><li>creating a craft item.</li><li>I can say that something</li><li>will not work when I am</li><li>given these instructions</li></ul> | sandwiches, baking biscuits.<br>I can use a simple algorithm to<br>program a floor robot to<br>complete a command.<br>I can explain that instructions<br>need to be followed in order or                                                                                                    | I can run a command on a device<br>I can follow an instruction<br>I can recall words that can be acted out                                                                                                    |
| incorrectly, out of order.                                                                                                    | the task will not be completed                                                                                                    | I can give directions                                                                                                    |
|                                                                                                    | <ul> <li>correctly.</li> <li>I can say what I think will happen, thinking about what has happened before.</li> <li>I can break down a problem into smaller parts to be able to solve it.</li> <li>I can talk about if a solution to a problem was successful and how it could be improved.</li> </ul> | <ul> <li>I can compare forwards and backwards movements</li> <li>I can start a sequence from the same place</li> <li>I can predict the outcome of a sequence involving forwards and backwards commands</li> <li>I can compare left and right turns</li> <li>I can experiment with turn and move commands to move a robot</li> <li>I can predict the outcome of a sequence involving up to four commands</li> <li>I can explain what my program should do</li> <li>I can choose the order of commands in a sequence</li> <li>I can debug my program</li> </ul> |
|                                                                                                    |                                                                                                    | I can debug my program                                                                                                    |

|  | I can identify several possible solutions                 |
|--|-----------------------------------------------------------|
|  | I can plan two programs                                   |
|  | I can use two different programs to get to the same place |

| 1.6 Programming Animations (Teach Computing)               |
|------------------------------------------------------------|
| I can find the commands to move a sprite                   |
| I can use commands to move a sprite                        |
| I can compare different programming tools                  |
|                                                            |
| I can use more than one block by joining them together     |
| I can use a <b>Start</b> block in a program                |
| l can run my program                                       |
|                                                            |
| I can find blocks that have numbers                        |
| I can change the value                                     |
| I can say what happens when I change a value               |
|                                                            |
|                                                            |
| I can show that a project can include more than one sprite |
| I can delete a sprite                                      |
| I can add blocks to each of my sprites                     |
|                                                            |
| I can choose appropriate artwork for my project            |
| I can decide how each sprite will move                     |
| I can create an algorithm for each sprite                  |
|                                                            |
|                                                            |
| I can use sprites that match my design                     |

|  | I can add programming blocks based on my algorithm |
|--|----------------------------------------------------|
|  | I can test the programs I have created             |
|  |                                                    |

| 2.3 Robot Algorithms (Teach Computing)                                   |
|--------------------------------------------------------------------------|
| I can follow instructions given by someone else                          |
| I can choose a series of words that can be acted out as a sequence       |
| I can give clear instructions                                            |
|                                                                          |
|                                                                          |
| I can use the same instructions to create different algorithms           |
| I can use an algorithm to program a sequence on a floor robot            |
| I can show the difference in outcomes between two sequences that consist |
| of the same instructions                                                 |
|                                                                          |
|                                                                          |
| I can follow a sequence                                                  |
| I can predict the outcome of a sequence                                  |
| I can compare my prediction to the program outcome                       |
|                                                                          |
|                                                                          |
| I can explain the choices that I made for my mat design                  |
| I can identify different routes around my mat                            |
| I can test my mat to make sure that it is usable                         |
|                                                                          |
| I can explain what my algorithm should achieve                           |
| I can create an algorithm to meet my goal                                |
| I can use my algorithm to create a program                               |
|                                                                          |
|                                                                          |

|  | I can test and debug each part of the program        |
|--|------------------------------------------------------|
|  | I can plan algorithms for different parts of a task  |
|  | I can put together the different parts of my program |
|  |                                                      |

| 2 C Drogroup ming Ouizage (Teach Constructions)        |
|--------------------------------------------------------|
| 2.6 Programming Quizzes (Teach Computing)              |
| I can identify the start of a sequence                 |
| I can identify that a program needs to be started      |
| I can show how to run my program                       |
|                                                        |
|                                                        |
| I can predict the outcome of a sequence of commands    |
| I can match two sequences with the same outcome        |
| I can change the outcome of a sequence of commands     |
|                                                        |
| I can work out the actions of a sprite in an algorithm |
| I can decide which blocks to use to meet the design    |
| I can build the sequences of blocks I need             |
|                                                        |
| I can choose backgrounds for the design                |
| I can choose characters for the design                 |
|                                                        |
| I can create a program based on the new design         |
|                                                        |
| I can choose the images for my own design              |
| I can create an algorithm                              |
| I can build sequences of blocks to match my design     |
|                                                        |
| I can compare my project to my design                  |
| I can improve my project by adding features            |
| . ,. , , ,                                             |

|                      |                   |      |        |                                                                          | I can debug                                     |
|----------------------|-------------------|------|--------|--------------------------------------------------------------------------|-------------------------------------------------|
| Vocabulary           | buttons<br>robot) | (1.3 | Moving | a go, clear, left, right, forwards,<br>backwards (1.3 Moving a<br>robot) |                                                 |
|                      |                   |      |        |                                                                          | 1.4 Grouping Data (Teach Computing)             |
|                      |                   |      |        |                                                                          | I can describe objects using labels             |
|                      |                   |      |        |                                                                          | I can match objects to groups                   |
|                      |                   |      |        |                                                                          | I can identify the label for a group of objects |
|                      |                   |      |        |                                                                          |                                                 |
|                      |                   |      |        |                                                                          | I can count objects                             |
|                      |                   |      |        |                                                                          | I can group objects                             |
| Ę                    |                   |      |        |                                                                          | I can count a group of objects                  |
| natio                |                   |      |        |                                                                          |                                                 |
| Data and Information |                   |      |        |                                                                          | I can describe an object                        |
| ul pc                |                   |      |        |                                                                          | I can describe a property of an object          |
| ta ar                |                   |      |        |                                                                          | I can find objects with similar properties      |
| Da                   |                   |      |        |                                                                          |                                                 |
|                      |                   |      |        |                                                                          | I can group similar objects                     |
|                      |                   |      |        |                                                                          | I can group objects in more than one way        |
|                      |                   |      |        |                                                                          | I can count how many objects share a property   |
|                      |                   |      |        |                                                                          |                                                 |
|                      |                   |      |        |                                                                          | I can choose how to group objects               |
|                      |                   |      |        |                                                                          | I can describe groups of objects                |
|                      |                   |      |        |                                                                          | I can record how many objects are in a group    |

I can decide how to group objects to answer a question I can compare groups of objects I can record and share what I have found 2.4 Pictograms (Teach Computing) I can record data in a tally chart I can represent a tally count as a total I can compare totals in a tally chart I can enter data onto a computer I can use a computer to view data in a different format I can use pictograms to answer simple questions about objects I can organise data in a tally chart I can use a tally chart to create a pictogram I can explain what the pictogram shows I can tally objects using a common attribute I can create a pictogram to arrange objects by an attribute I can answer 'more than'/'less than' and 'most/least' questions about an attribute

|            |                                                                                 | I can choose a suitable attribute to compare people<br>I can collect the data I need<br>I can create a pictogram and draw conclusions from it<br>I can use a computer program to present information in different ways<br>I can share what I have found out using a computer<br>I can give simple examples of why information should not be shared |
|------------|---------------------------------------------------------------------------------|----------------------------------------------------------------------------------------------------|
| Vocabulary | object, label, group (1.<br>Grouping data)<br>more/less than (2.<br>Pictograms) | data, tally chart, attribute, pictograms, block diagrams (2.4 Pictograms)                                                                                                    |